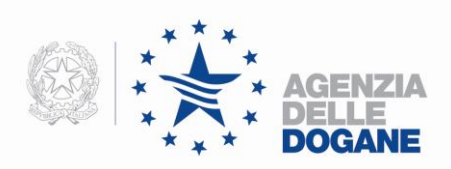

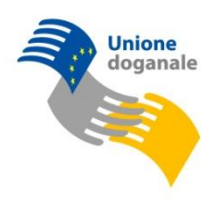

## **Communication of 9 November 2011**

## **Registration number of ENS, RENS, DIV, EXS, REXS**

In order to manage a bigger registration number related to customs declaration "ENS", "RENS", "DIV", "EXS", "REXS", the field "Registration number" of Irisp message changes length of "formato", assuming a size n8.

The positions of all the subsequent fields are therefore modified: these amendments are shown below and indicated in red in the Irisp data models.

This new messages Irisp for customs declarations are available in test environment from 14:00 on 8 November 2011 and will be in production the  $5<sup>th</sup>$  December from 08:00 local time. From that moment only the new structure of Irisp will be sent from our system. The system will be unavailable from 07:00 till 08:00 local time.

The Irisp message regards every declaration without errors and it is composed by two record:

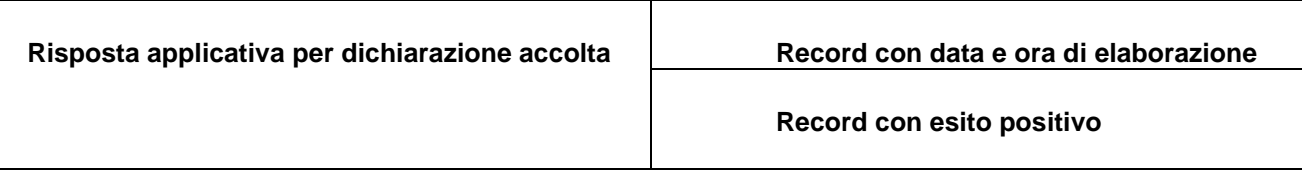

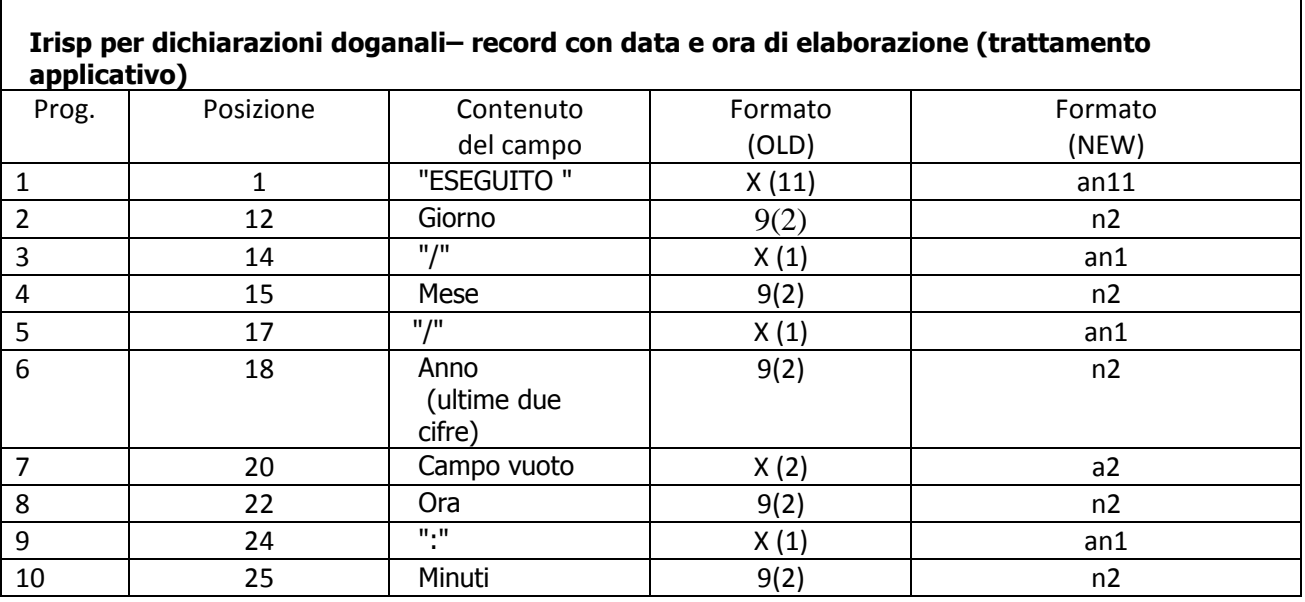

## The possible values of field **code message** are: "ENS", "RENS", "DIV", "EXS", "REXS".

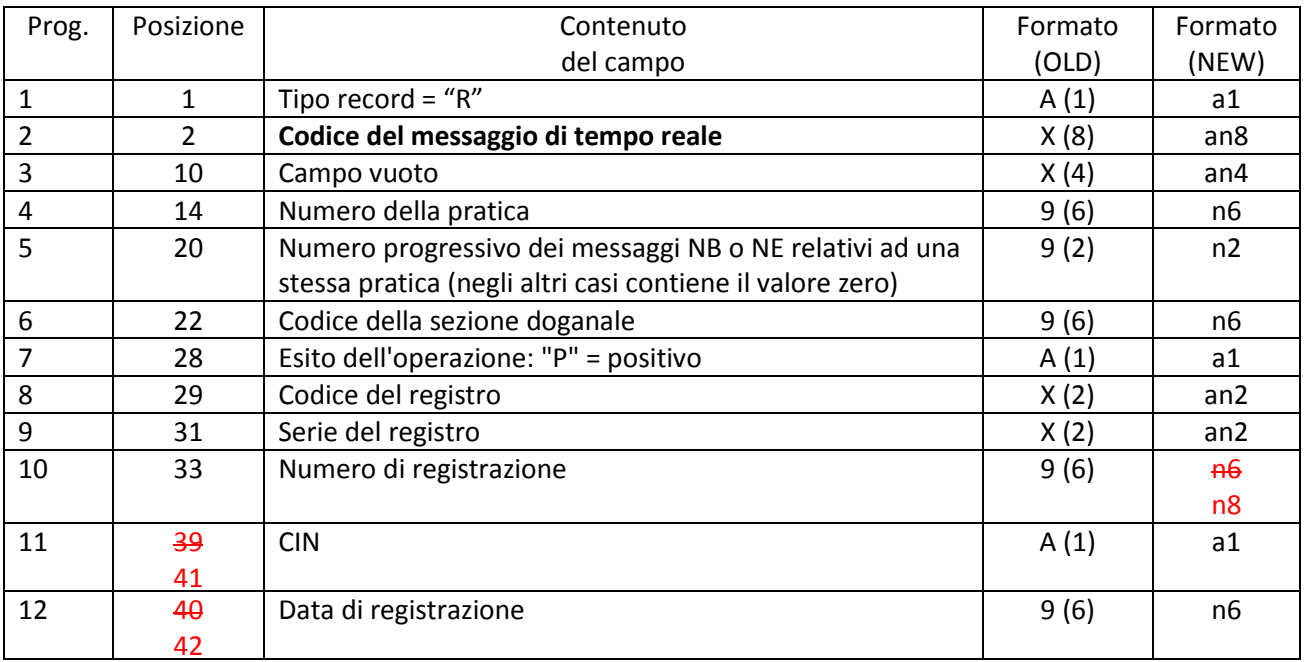

DIREZIONE CENTRALE TECNOLOGIE PER L'INNOVAZIONE

Ufficio integrazione applicativa

00143 Roma, Via Mario Carucci, 71 – Telefono +390650246426 – Fax +390650243212 –

e-mail:dogane.tecnologie.int.applicativa@agenziadogane.it

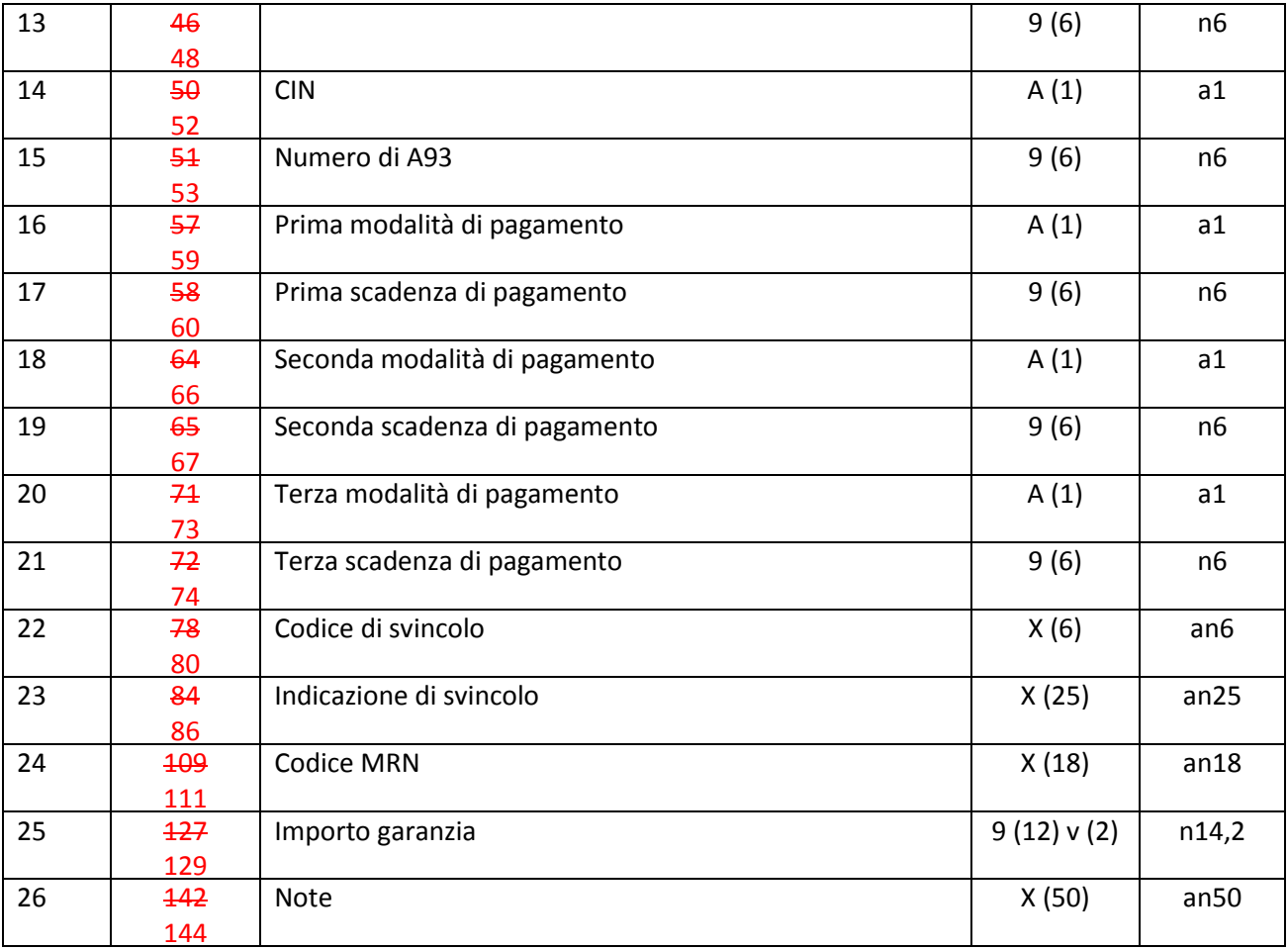